## **Revista Saúde.Com**

ISSN 1809-0761 www.uesb.br/revista/rsc/ojs Rev. Saúde.Com 2018; 14(4): 1359-1366

# **ESTRATÉGIAS PARA BUSCA DE CONHECIMENTO EM BASES DE DADOS CIENTÍFICAS EM CIÊNCIAS DA SAÚDE**

# STRATEGIES OF SEARCHING OF KNOWLEDGE SCIENTIFIC IN HEALTH **SCIENCE**

## **Jefferson Paixão Cardoso, Clarice Alves dos Santos, Claudia Ribeiro Santos Lopes, Alba Benemérita Alves Vilela**

Universidade Estadual do Sudoeste da Bahia - UESB

## **Abstract**

*storage of the text.*

*This study aimed discussing and showing some steps for auxiliar the internet search about text to scientific research. The phases was fundamented with base in the creation and increase list of the key words in use them in the scientific search engines, use filtering strategies, organization and* 

## *Resumo*

*Este artigo objetivou discutir e apresentar alguns passos para auxiliar a busca na internet por material para pesquisa científica. As etapas foram fundamentadas com base na criação e implementação de uma lista de termos a ser utilizada nos mecanismos de busca científicos, uso de estratégias de refinamento, organização e armazenamento do material.*

**Key words:** *Medical Informatics; Knowledge Bases; Research; Research Promotion*

*Palavras chave: Informática Médica; Bases de Conhecimento; Pesquisa; Promoção da Pesquisa*

## **Introdução**

O desenvolvimento científico e tecnológico possibilitou ampliar os espaços de divulgação científica, em especial, a internet viabilizou a disseminação e publicação em grandes proporções. Como fonte de conhecimento, a rede mundial de computadores permitiu às instituições de ensino e de pesquisa divulgarem sua produção acadêmica. Assim, relatórios técnicos institucionais, livros, textos de eventos científicos, trabalhos de conclusão de curso, dissertações, teses e artigos científicos podem ser encontrados na web<sup>1</sup>.

Em ciências da saúde, os artigos publicados em periódicos têm se destacado como uma das mais confiáveis fontes de informação científica e, talvez, por esta razão observou-se um grande incremento tecnológico nos sistemas de avaliação, divulgação e busca de informações.

Os mecanismos de busca, por sua vez, devem ser conduzidos adequadamente a fim de economizar tempo e alcançar informações relevantes e confiáveis para construção do conhecimento científico. A divulgação desse tipo de trabalho acadêmico tem sido potencializada por sua publicação na internet e a criação de estratégias de buscas especializados têm contribuído fortemente para isto. Ressalta-se que o aumento expressivo no número de sites de trabalhos científicos, a exemplo de artigos de revistas científicas e sites que contenham seus links, tem direcionado os pesquisadores para o uso dos mecanismos de busca a fim de facilitar o seu acesso a esses. No entanto, o aproveitamento dessas ferramentas pode estar subutilizado pelas possibilidades de uso que as mesmas apresentam e, o acesso a instrução sobre como utilizá-las pode contribuir para que o pesquisador possa sistematizar suas buscas por materiais específicos<sup>2,3</sup>.

Este artigo tem por objetivo apresentar e discutir as estratégias básicas para formular buscas de informação científica em saúde, com auxílio da internet, ajudando estudantes e pesquisadores para fazerem uso de forma mais eficiente desses mecanismos de buscas.

## **Em busca do conhecimento científico**

Após o pesquisador definir o que se quer procurar na internet, ele se depara inicialmente com duas situações problema: Onde devo começar a busca e quais termos devo utilizar? Talvez estas sejam questões cruciais para o bom andamento desta etapa de uma pesquisa, pois a falta de conhecimento ou de planejamento pode levar a situações indesejáveis, a exemplo do uso de informações de baixa relevância ou validade científica questionáveis, dispêndio de tempo com a busca e leituras desnecessárias. Por isso, é importante que o pesquisador tenha, ao menos, um pequeno "roteiro" ou sequência que sirva como guia para iniciar, direcionar e otimizar suas buscas e estratégias de buscas. Este roteiro não precisará está escrito, mas para os iniciantes, descrever algumas etapas é imprescindível para o aprendizado (Figura 1).

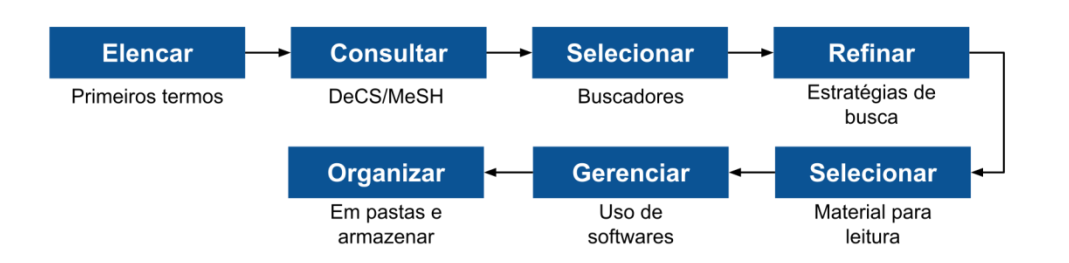

Figura 1 - Roteiro para planejamento da busca de informações para pesquisa científica em saúde.

A sistematização da estratégia para busca de informações, conforme roteiro apresentado na Figura 1, foi construída a partir das experiências dos pesquisadores com o ensino de pesquisa em componentes curriculares na graduação e pós-graduação. Vale salientar que pessoas mais experientes possuem meios próprios e estratégias para encontrar material científico na internet, no entanto, a leitura das sugestões aqui apresentadas podem ajudar em

sua *praxis*. A frequência de uso ajudará a familiarizar-se com os buscadores e as estratégias para encontrar informações para pesquisa científica<sup>4</sup>. Para os iniciantes ou pessoas que se consideram inexperientes, a sequencia apresentada pode ser de grande valia e contribuir para o planejamento e sistematização do processo da busca virtual. Assim, as etapas apresentadas incluem a elaboração/escolhas de termos relacionados ao objeto de pesquisa, uso de buscadores científicos ou não para uma primeira impressão sobre a abrangência da publicização do assunto, cuidados na seleção e leitura do material encontrado, retorno aos buscadores com uso de estratégias mais avançadas de busca, uso de software de coleta de resultados e finaliza-se o processo com algumas sugestões sobre organização do material.

#### **Elencar os primeiros termos**

Elencar as primeiras palavras ou termos ajudará a iniciar a busca nas bases de dados científicas e podem ser utilizadas palavras isoladas, palavras combinadas ou alguma expressão já conhecida pelo pesquisador, a exemplo de: "vigilância"; "vigilância" e "saúde"; "síndrome de cri-du-chat". Cabe ressaltar que esta etapa compreende uma fase inicial, onde os termos poderão ser listados com base no conhecimento prévio sobre o assunto que o pesquisador está estudando, independente do seu nível de experiência com o tema.

## **Consultar os Descritores em Ciências da Saúde - DeCS**

O DeCS é um vocabulário trilíngue criado pela Biblioteca Regional de Medicina - BIREME e compõem atualmente a rede da Biblioteca Virtual em Saúde - BVS. Apesar de ser desenvolvido a partir do *Medical Subject*  Headings - MeSH<sup>5</sup>, ambos, DeCS e MeSH tem a finalidade de servir como linguagem padrão para indexação de material científico, a exemplo do uso das palavras-chave nos resumos e abstracts $^{6}$ .

Para além desta finalidade, o DeCS é uma ferramenta extremamente útil para os iniciantes na busca por determinado tema, pois ele pode contribuir com o ampliação da lista de termos a serem utilizados, pois ele apresenta as palavras sinônimas ou correspondentes (Figura 2). Além disso, a lista poderá conter o idioma que o pesquisador toma como padrão, a exemplo do português e os termos correspondentes aos idiomas espanhol e inglês.

#### **Selecionar os primeiros mecanismos de busca**

Nesta fase você utilizará os termos elencados em alguns mecanismos ou bases de busca científica que podem ser classificadas em dois grandes grupos: bases primárias e bases secundárias (Quadro 2). As primeiras integram o material científico "dentro do próprio site", por exemplo a base de dados primária SCIELO hospedam as revistas científicas e estas por sua vez são constituídas em sua essência por artigos científicos. As bases de dados secundárias podem incorporar uma parte do material ao seu site, mas sua essência é indexar (listar, organizar e apresentar) material que estão em outros locais e neste último caso elas podem oferecer o "link" ou "endereço" onde esse pode ser encontrado. Além de apontar para o local onde o artigo está armazenado destaca-se informações que identificam este material, como os autores, título do trabalho, tipo de material, local da publicação, entre outros campos.

Independente do tipo de base utilizada, o intuito dessa fase é verificar como os termos utilizados são adequados para encontrar o material e também ter as primeiras impressões do interesse da comunidade científica em estudá-lo e publicizá-lo, ou seja, se os resultados obtidos são extensos ou reduzidos. Por exemplo, se você utilizar o termo "hipertensão arterial" em uma busca na Biblioteca Virtual em Saúde - BVS, encontrará uma grande quantidade de resultados e poderá concluir que o assunto, *a priori*, tem sido estudado. Porém, não use termos que expressam diretamente o seu objeto de estudo, pois os resultados podem ser muitos limitados ou mesmo não aparecerem, exemplo: "hipertensão arterial sistêmica em jovens trabalhadores da mineração". Comece utilizando os termos isolados, dos mais gerais aos mais específicos, avalie cada resultado e prossiga com a combinação desses.

Com base nesta primeira investigação, você poderá ter uma dimensionamento do seu trabalho, considerando os termos utilizados até o momento, e traçar perspectivas de refinamento (filtros) com redefinição das buscas para que cada vez apareça material específico sobre o assunto em estudo.

#### **Refinar a busca**

Quanto mais você procura por material científico sobre o tema em estudo, mais refinada sua busca pode tornar-se. O processo de refinamento se baseia no uso dos termos corretos para os locais ou campos específicos do

mecanismo de busca<sup>7</sup>. A procura por material científico pode apresentar estratégias de refinamento que se baseiam na delimitação do campo, das opções ou da lógica da busca.

Para as estratégias de refinamento que se baseiam na delimitação do campo de busca, é importante diferenciar os campos de buscas simples dos campos de buscas avançados (Figura 2). Os primeiros geralmente são apresentados como primeira opção, onde os termos podem ser inseridos livremente. Já os campos de buscas avançados ou "*Advanced search*" possibilitam utilizar estratégias de buscas mais sofisticadas e que devem ser experimentadas pelo pesquisador iniciante. Estes locais podem, em muitos casos, especificar qual região do material você deseja pesquisar e os mais comuns são: título, resumo e autor, mas outros campos podem ser oferecidos. Porém, deve-se ficar atento para perceber as diferenças de resultados com o uso de campos simples ou campos avançadas a partir dos mesmos termos a fim de que se obtenham resultados mais relevantes<sup>8</sup>.

A delimitação pelas opções de busca podem ser observadas em alguns mecanismos de busca, quando nas páginas de resultados são oferecidas sugestões para refinamento, a exemplo do assunto, tipo de material, ano de publicação, localidade, idioma, área temática, nome da revista e autor. Estas opções podem ajudar a filtrar por materiais relevantes com base no uso de combinações desses campos. Outra opção

que merece destaque é a busca exata pelos termos. Nesta, alguns mecanismos oferecem a opção de habilitar/marcar este tipo de busca (em campos de buscas simples), já nos campos avançados pode selecionar como um campo delimitador. Os resultados, com base na busca exata e uso de dois ou mais termos podem ser visualizados na mesma ordem que forem apresentados ou não.

A delimitação das estratégias de buscas com base na lógica da busca também pode ser utilizada como uma outra opção, ou seja, com o uso de operadores de busca. Estes, se assemelham às opções com campos de buscas avançados e têm como principal função combinar certo grupo de termos elencados a fim de indicar ao sistema de busca para apresentar resultados com certa especificidade. Vale ressaltar que o tipos de operadores de busca (Quadro 1) podem variar nas bases de informação científica. Alguns trabalhos têm apresentado o uso de estratégias de busca sobre determinadas temáticas com o objetivo de ajudar o pesquisador a explorar as possibilidades destas em diferentes ambientes de consulta considerando a combinação dos termos utilizados<sup>9,10</sup>. Esta situação pode ajudar o pesquisador para fazer uso de estratégias de buscas desenvolvidas por *expertise* e em outras possibilidades redefini-las para ajustar às suas necessidades.

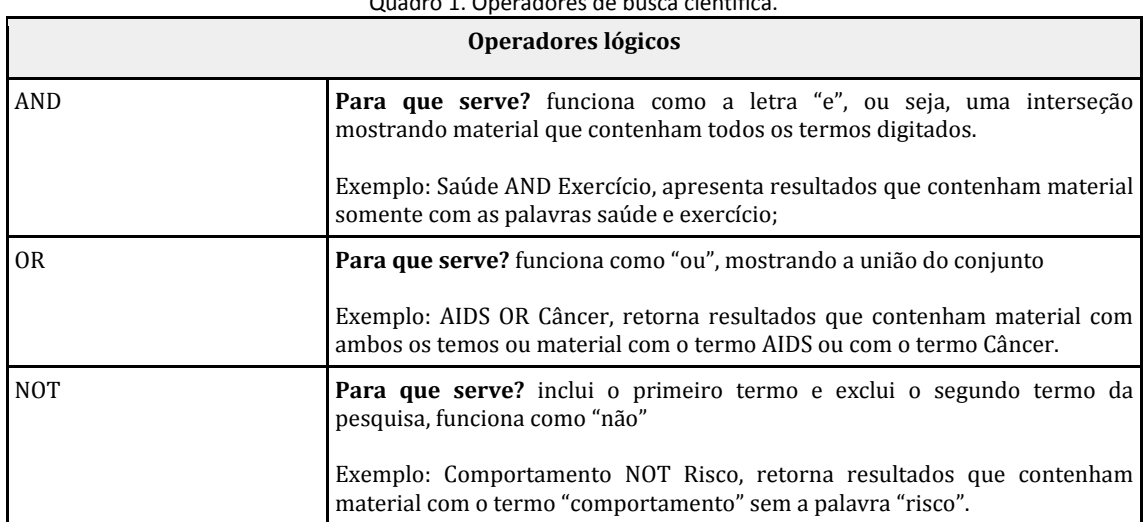

Continua...

## Quadro 1. Operadores de busca científica.

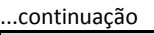

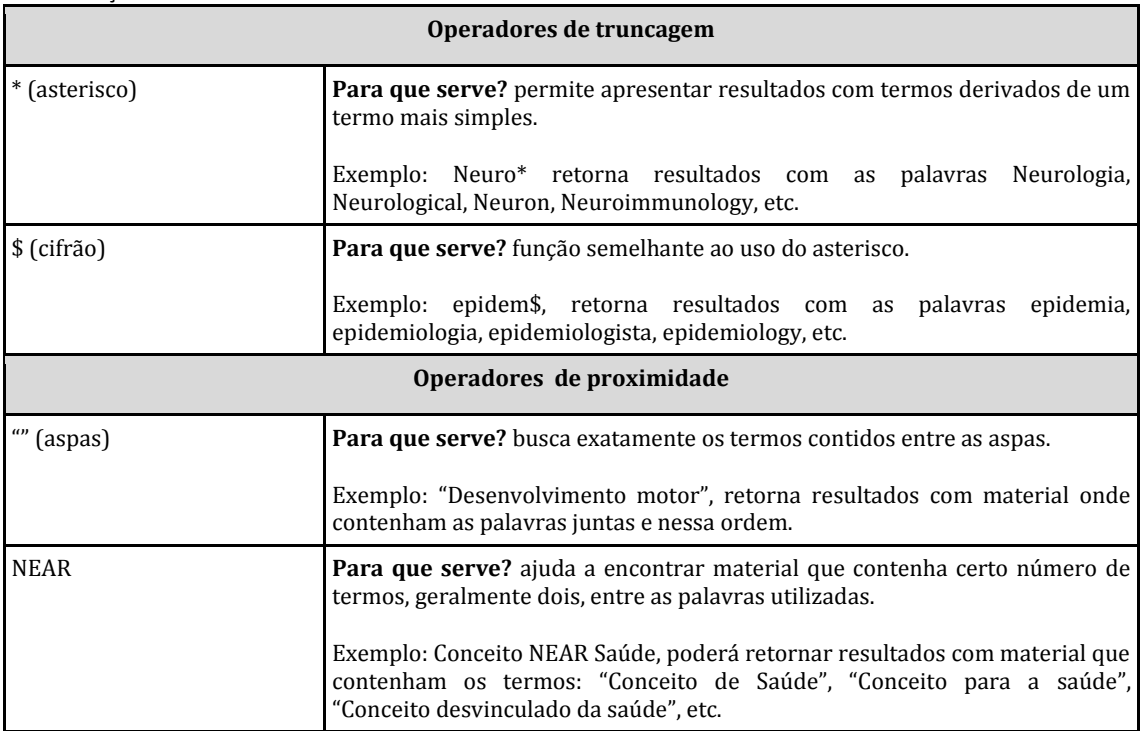

#### **Selecionar para leitura o material encontrado**

É muito provável que a lista de termos utilizados sofra refinamento quando o pesquisador "adentra" nos textos científicos. A leitura possibilitará renovar a lista de termos com novas palavras relacionadas ao assunto em estudo, que por sua vez, o ajudará a encontrar novos materiais ou resultados mais relevantes.

Naturalmente o que chama a atenção quando estamos no processo de seleção do material a ser escolhido para download é o título seguido do seu resumo/abstract. Para estes, deve-se ter certo cuidado a fim de evitar que algum material relevante não seja selecionado pela fato de seu título, em alguns casos, não apresentar diretamente o termo e/ou assunto que se procura.

Vale lembrar que nas bases de buscas do tipo secundárias podem conter o mesmo material em seus resultados e para isso o investigador deve estar atento e saber identificálos a fim de evitar duplicidade e perda de tempo. No geral, a depender da proposta do seu estudo, recomenda-se usar de três a cinco bases de busca. Porém, existem situações que duas bases podem ser suficientes para atender o planejamento<sup>11</sup>.

Por fim, deve-se ficar atento aos resultados nos mecanismos de buscas secundários que apresentam-se sem links para o material. Nestes casos, pode-se copiar o título e colocar em um buscador não especializado, exemplo do Google ou Bing. Outra opção, é copiar o DOI (*Digital Object Identifier*) quando apresentado e não ativo, na janela de endereço do navegador.

## **Software gerenciador de referências**

Atualmente existem software que podem auxiliar satisfatoriamente a coleta do material científico encontrado na web. Atualmente encontra-se programas pagos e gratuitos $^{12,13}$ . Para estes últimos, dois softwares têm se destacado: o Mendeley<sup>14</sup> e o Zotero<sup>15</sup>. A preferência pelo uso desses dois softwares tem sido motivo de estudo e existe a variação desta entre os usuários quando consideradas as características de cada software<sup>16</sup>.

Ambos possuem funções semelhantes e dentre muitas, destaca-se o armazenamento do material coletado na nuvem (conta no site do aplicativo), isto possibilita compartilhá-los entre vários dispositivos e também evitar perda de trabalho caso ocorra o computador/sistema operacional necessite ser reparado. Além da coleta e organização dos arquivos, é possível realizar a citação e referências em editores de texto como LibreOffice Write, MS Office Word e no Google Documentos.

Figura 2 - Etapas para desenvolvimento da busca por material em saúde.

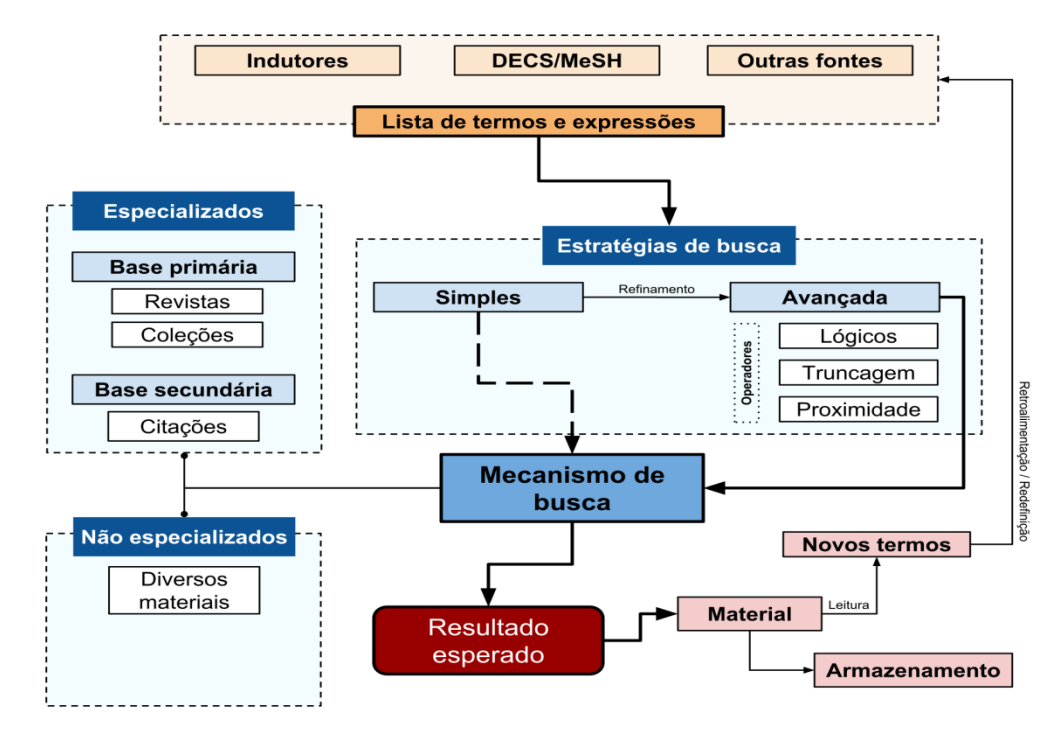

#### **Organize seu material**

Após ter acesso ao material, principalmente quando o mesmo está no formato digital, é necessário organizá-lo em locais de fácil acesso e com identificação simples. Isto permitirá ao pesquisador ou grupo de pesquisadores envolvidos no estudo, encontrar os arquivos com facilidade. Para tanto, pode-se utilizar algumas estratégias de organização, como a criação de pastas por tema/subtemas; por nome das revistas; segundo o ano ou pelos autores (nome ou ordem alfabética).

Outro fator que merece atenção é o local onde o material coletado será armazenado, destacando-se pen drives, HDs e discos de armazenamento móvel, além dos drives virtuais. O uso destes também pode economizar trabalho caso ocorra danos ao funcionamento do segundo dispositivo, por isso, é altamente recomendado que se faça uso de mais de um local para arquivo do material e evitar transtornos.

Quadro 2 - Bases de dados especializadas que disponibilizam livre consulta (sem inscrição) de material para pesquisa científica.

| Nome do site e endereço eletrônico                                                                                                    | Tipo de material encontrado |
|----------------------------------------------------------------------------------------------------|-----------------------------|
| Bases de dados primárias                                                                                                    |                             |
| <b>BioMed Central - BMC</b><br>(www.biomedcentral.com)<br><b>Cochrane Library</b><br>(www.cochranelibrary.com)<br><b>Nature</b><br>(www.nature.com/ncomms/)<br>PLoS*<br>www.plos.org<br><b>The Royal Society Publishing</b> | Coleção de artigos          |
| (royalsocietypublishing.org)<br><b>SCIELO*</b> - Scielo Portal <sup>+</sup><br>(www.scielo.org)<br><b>ScienceAdvances</b><br>(advances.sciencemag.org)<br>ScienceDirect<br>(www.sciencedirect.com)                          |                             |

Continua...

Rev. Saúde.Com 2018; 14(4): 1359-1366.

1364

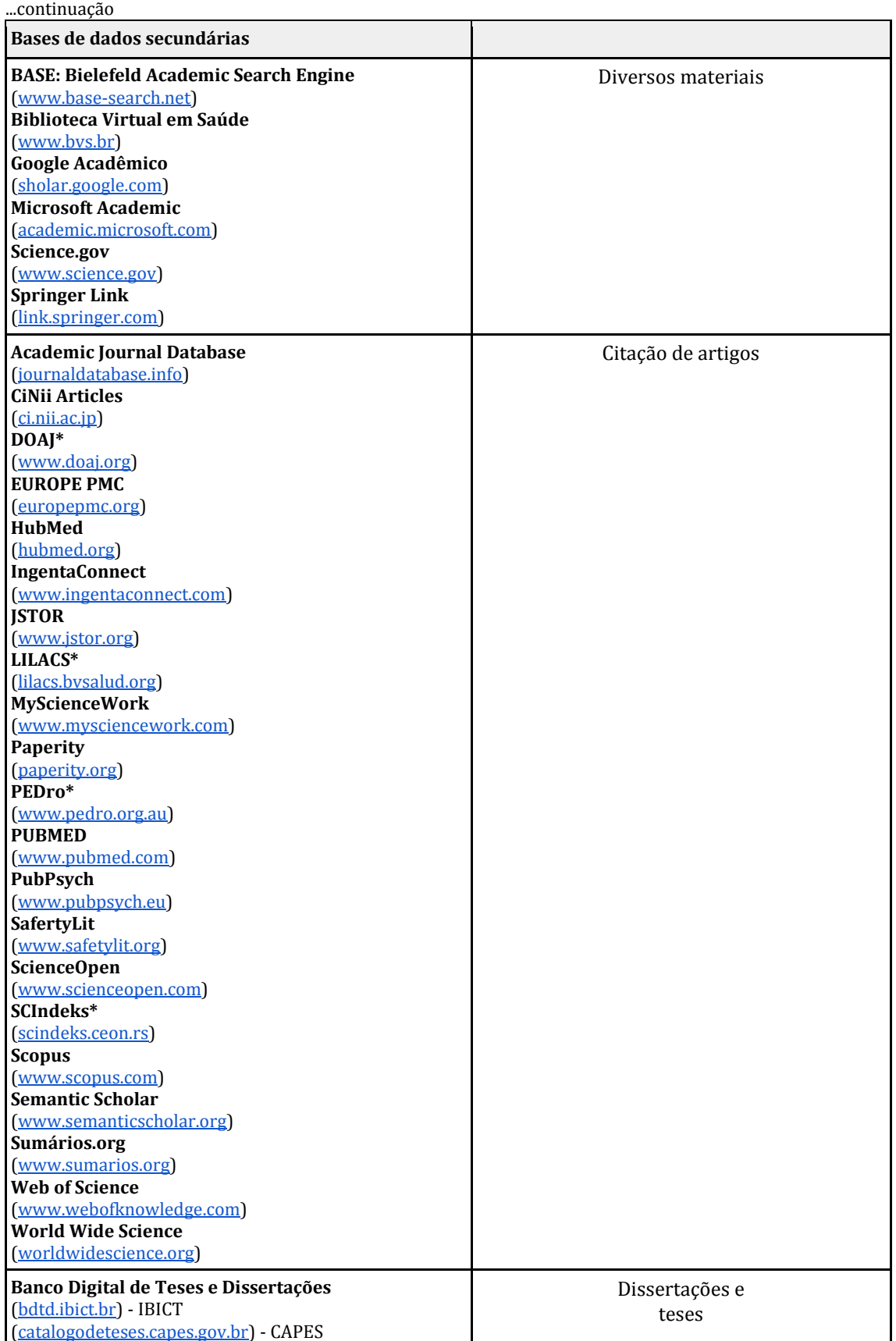

\***CAPES** - Coordenação de Aperfeiçoamento de Pessoal de Nível Superior / **DOAJ** - Directory of Open Access Journals / **LILACS** - Literatura Latino-Americana e do Caribe em Ciências da Saúde / **PEDro** - Physiotherapy Evidence Database / **PLoS** - Public Libray of Sceince / **SCIndeks** - Serbian Citation Index / **SCIELO** - Scientific Electronic Library Online. †Link para o portal Scielo, na página é possível encontrar encontrar os links dos Scielo Regionais.

1365

## **Conclusões**

Neste artigo foi apresentado uma breve descrição de etapas para o planejamento e execução de buscas por material para pesquisas científicas com o auxílio da internet. Destacam-se o uso da lista de termos com base na experiência prévia do assunto, uso do DECS/MESH e sua ampliação durante o processo de imersão nos mecanismos de buscas. Para todas as fases o pesquisador deve ter paciência, disciplina e capacidade de reavaliar as demandas do trabalho, podendo estabelecer um cronograma de metas e reconfigurá-las no percurso conforme as necessidades. Um bom trabalho dependerá também da persistência do pesquisador e capacidade técnica da equipe envolvida, quando for o caso.

## **Referências**

1. Oliveira F de, Goloni-Bertollo EM, Pavarino ÉC. A Internet como fonte de Informação em Saúde. Journal of Health Informatics. 2013;5(3):98–102.

2. Damarell RA, May N, Hammond S, Sladek RM, Tieman JJ. Topic search filters: a systematic scoping review. Health Information & Libraries Journal. 2018;1–37.

3. Zadro JR, Moseley AM, Elkins MR, Maher CG. PEDro searching has improved over time: A comparison of search commands from two six-month periods three years apart. Int J Med Inform. 2019;121:1–9.

4. Tang M-C, Liu Y-H, Wu W-C. A study of the influence of task familiarity on user behaviors and performance with a MeSH term suggestion interface for PubMed bibliographic search. Int J Med Inform. 2013;82(9):832–43.

5. NLM - National Library of Medicine. Medical Subject Headings - MeSH [Internet]. 2019 [citado 10 de fevereiro de 2019]. Disponível em:

https://www.ncbi.nlm.nih.gov/mesh

6. BVS - Biblioteca Virtual em Saúde. Descritores em Ciências da Saúde - DeCS [Internet]. 2018 [citado 6 de fevereiro de 2019]. Disponível em:

http://decs.bvs.br/P/decsweb2018.htm

7. Campos-Asensio C. Cómo elaborar una estrategia de búsqueda bibliográfica. Enferm Intensiva. 2018;29(4):182–6.

8. Bramer WM, Giustini D, Kleijnen J, Franco OH. Searching Embase and MEDLINE by using only major descriptors or title and abstract fields: a prospective exploratory study. Syst Rev [Internet]. 2018 [citado 11 de fevereiro de 2019];7. Disponível em: http://dx.doi.org/10.1158/0008-5472.CAN-18- 1310

9. Waffenschmidt S, Hermanns T, Gerber-Grote A, Mostardt S. No suitable precise or optimized epidemiologic search filters were available for bibliographic databases. J Clin Epidemiol. 2017;82:112–8.

10. Rietjens JA, Bramer WM, Geijteman EC, van der Heide A, Oldenmenger WH. Development and validation of search filters to find articles on palliative care in bibliographic databases. Palliat Med. 2019;1–5.

11. Nadanovsky P, Santos APP, Nadanovsky P, Santos APP. Searching and selecting the best evidence efficiently: a tool for clinicians, professors and dental students. RGO - Revista Gaúcha de Odontologia. 2018;66(2):172–6.

12. Rodríguez Castilla L. Le resulta difícil hacer la bibliografía: Los gestores de referências bibliográficas pueden ayudarlo. ACIMED. 2009;19(2).

13. Pérez Solís D. Nuevos programas gratuitos para gestión de referências bibliográficas. Bol pediatr. 2014;54:173–82.

14. Elservier. Mendeley [Internet]. Elservier; 2019 [citado 10 de fevereiro de 2019]. Disponível em: https://www.mendeley.com

15. Roy Rosenzweig Center for History and New Media. Zotero [Internet]. Roy Rosenzweig Center for History and New Media; 2019 [citado 10 de fevereiro de 2019]. Disponível em: https://www.zotero.org/.

16. Chen P-Y, Hayes E, Larivière V, Sugimoto CR. Social reference managers and their users: A survey of demographics and ideologies. PLOS ONE. 2018;13(7):e0198033.

#### **Endereço para Correspondência**

Universidade Estadual do Sudoeste da Bahia – UESB

Rua José Moreira Sobrinho, s/n Campus de – Jequiezinho

Jequié – BA CEP.: 45205-490 *e*-mail: jpcardoso@uesb.edu.br

Recebido em 01/12/2018 Aprovado em 18/12/2018 Publicado em 28/02/2019